https://cloudblue.com

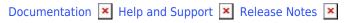

## v12 Release Notes

This article has been generated from the online version of the documentation and might be out of date. Please, make sure to always refer to the online version of the documentation for the up-to-date information.

Auto-generated at November 21, 2024

Release Date: September 12, 2018

### Suspend and Resume Requests Types added to the Fulfillment Management Module

- Support for requests is optionally enabled in the Product Configuration and is off by default
- Suspend Request is typically triggered in the event of the payment overdue. Asset cannot be used till Resume is received
- Resume Request is generated when asset is back to the "good state" and all issues that caused the Suspend request are resolved.

### **Action Links Support**

- It is now possible to define custom actions that will be rendered as buttons in the customer control panel
- Both CCPv2 and CCPv1 are supported
- Actions trigger redirect to the URL defined by the vendor with JWT token that contains asset information

#### PHP SDK for the Fulfillment Management Module

- Set of libraries that simplify integration with the Fulfillment Management Module API
- See our GitHub https://github.com/cloudblue/connect-php-sdk for more details

#### Support for hidden parameters

- It is now possible to mark certain parameters as hidden to allow conditional information query
- Such parameters are only visible in case of the inquiry and error message assigned to them by the Vendor

#### Support for the multiple activation templates

- Multiple rich-text (markdown) activation templates can now be created for a given product
- It is possible to specify activation template on request approval (both UI and API)

# Users can now can opt-out from the fulfillment module notification emails in the Profile settings

• Controlled by the "Receive notifications on fulfillment requests" setting

#### Ability to use rich-text (markdown) in parameter error messages

• It is now possible to set error message value in rich-text

#### Other stability and functionality improvements